# Week 7

some additional material on scaffold A1 mark scheme Tutorial announcements

scaffold code is not a new idea

- Old timers had terrible debugging tools and needed to build small tests for subsystems
- Old timers knew to divide and conquer subsystems.
	- Especially to find blunders causing regressions.
	- Build stand alone tests that show fixes stay fixed.

## gnu regexp example

- http://www.gnu.org/directory/regex.html
- Used in many open source tools.
- Written by good people
- includes both static (regression) and interactive tests.

## Regexp static test

#### from test/main.c

```
int main ()
\{test regress ();
    test others ();
    test posix basic ();
    test posix extended ();
    test posix interface ();
     ...
}
```
## A Regexp Batch test

```
 ...from test/tregress.c
void test_regress ()
\{ ...
  \prime* enami@sys.ptg.sony.co.jp 10 Nov 92 15:19:02 JST */
   buf.translate = upcase;
  SIMPLE MATCH ("[A-[]", "A");
  buf.translate = NULL;/* meyering@cs.utexas.edu Nov 6 22:34:41 1992 */simple search ("\wedge w+", "a", 0);
  /* jimb@occs.cs.oberlin.edu 10 Sep 92 00:42:33 */ buf.translate = upcase;
  SIMPLE MATCH ("[\001-\377]", "\001";
  SIMPLE MATCH ("[\001-\377]", "a");
  SIMPLE MATCH ("\lceil\sqrt{001-\377}\rceil", "\sqrt{377}\rceil");
   buf.translate = NULL;
```
week 7 CSC407 Oct 23/03  $5$ 

#### regexp interactive test

```
 ...from test/iregex.c
main ()
{
 ...
       printf ("String = ");
       gets (str);
      \frac{1}{x} Now read the string to match against \frac{x}{x}scanstring (str);
      i = re match (&buf, str, strlen (str), 0, &regs);
       printf ("Match value %d.\t", i);
      if (i > = 0)print regs (regs);
       putchar ('\n');
      i = re search (&buf, str, strlen (str), 0, strlen (str), &regs);
       printf ("Search value %d.\t", i);
      if (i >= 0) print regs (regs); putchar ('\n');
 ...
```
week 7 CSC407 Oct 23/03 6

## regexp test demo

- Not all the exciting to watch the static test
- The interactive test is primarily useful for debugging. (that's where I first met this code. In 1990 or so.)
- run regex and  $i$  regex in regex-0.12/test
- this was slide 6, in case I get lost in laptop..

# Java scaffold

- ClassPathUtil helps deal with CLASSPATH
- Bother to test in running JVM
- ClassPathUtil.main

```
public static void main(java.lang.String[] args) {
   System.out.println("called with cwd " + 
                           new File(".").getAbsolutePath() );
  System.out.println("Classpath = " + ClassPathUtil.getClasspath()
   int i=0;
  for( Enumeration e=ClassPathUtil.elements(); e.hasMoreElements();
    System.out.println( "[' + ++i + "] " + (String)e.nextElement() }
 }
```
# Test package

- Better to build a test class outside class to be tested
	- If no private methods need to be used..
	- Like in a package of test classes
- util.SignalCatcher is really inconvenient to test in running JVM.
- So create util.test.SignalCatcherTest

## Java test package

```
package org.zaleski.util.test;
import org.zaleski.util.SignalCatcher;
public class SignalCatcherTest {
   public static void main(String args[]){
     System.loadLibrary("SignalCatcher"); //force this to happen.
    SignalCatcher sm = new SignalCatcher();
     //arm the signal
    sm.addCatcherToCallback(2 /*SIGINT*/);
     //keep busy..while we fumble about doing a kill -HUP pid
     //in another window
    for(int i=0; i<2000000000; i++){
      for(int j=0; j < 500000000; j++){
         //keep vm busy to simulate Jootch doing its thing
       }
       System.out.println("i=" +i);
      }
     }//main
}
```
week 7 CSC407 Oct 23/03

#### Interactive tests

- ivtools derived from Interviews
- C++ toolkit that was once hoped to become a standard in form of XC++
- Originally designed as part of a research program into GUI frameworks.
- lexi will be an important example.
- Meanwhile, here's the idemo toy program.

# idemo

- build/ivtools-1.0/src/idemo/DARWIN
- That's not broken.Those are overlays!
	- i.e. showing off.
- but it shows how a simple program can be put together to test drive widgets..

## idemo

```
class App {
public:
   App(); \simApp();
    int run(int, char**);
   void open(); void save(); //..
private:
    WidgetKit* kit ;
    LayoutKit* layout ; //.. ApplicationWindow* main_;
     FileChooser* dialog_;
     Menu* menubar();
    Menu* make menu(Menu*, CommandInfo*, int = 0);
    MenuItem* make submenu(MenuItem*, Menu*);
    MenuItem* make item(MenuItem*, Action*);
     void add(const char* label, Glyph*);
};
```
week 7 CSC407 Oct  $23/03$ 

Component architecture evident in tests..

#### just a sample of the general style of iv

```
 TelltaleGroup* group = new TelltaleGroup;
 add(
  "Radio buttons",
  layout.vbox(
      kit.radio button(group, "Able", action),
       vspace4,
      kit ->radio button(group, "Baker", nil),
       vspace4,
      kit ->radio button(group, "Charlie", nil)
  \big) );
```
#### running idemo we can see these on the left

week 7 CSC407 Oct 23/03  $\vert$  14

# idraw

- idraw was a totally incredible program in its time.
- Remarkably little fuss about IV??
- Can't resist a little demo..
- This is a lot like the upcoming lexi case study.

## A1

- Lesson was supposed to have been that small inconsistencies are hard to avoid and relatively easy to work around
	- It turned out that test scaffold was real lesson.
	- In isolated, academic environment, inconsistencies bothered you a lot.

#### A1 marks

Number of marks: 91

Minimum, Maximum, Range: 0, 40, 40

 Mean: 30.9264 Std. Dev.: 9.79533

Quartiles: 29.00, 34.00, 37.00

Mark Breakdown

Mark Distribution

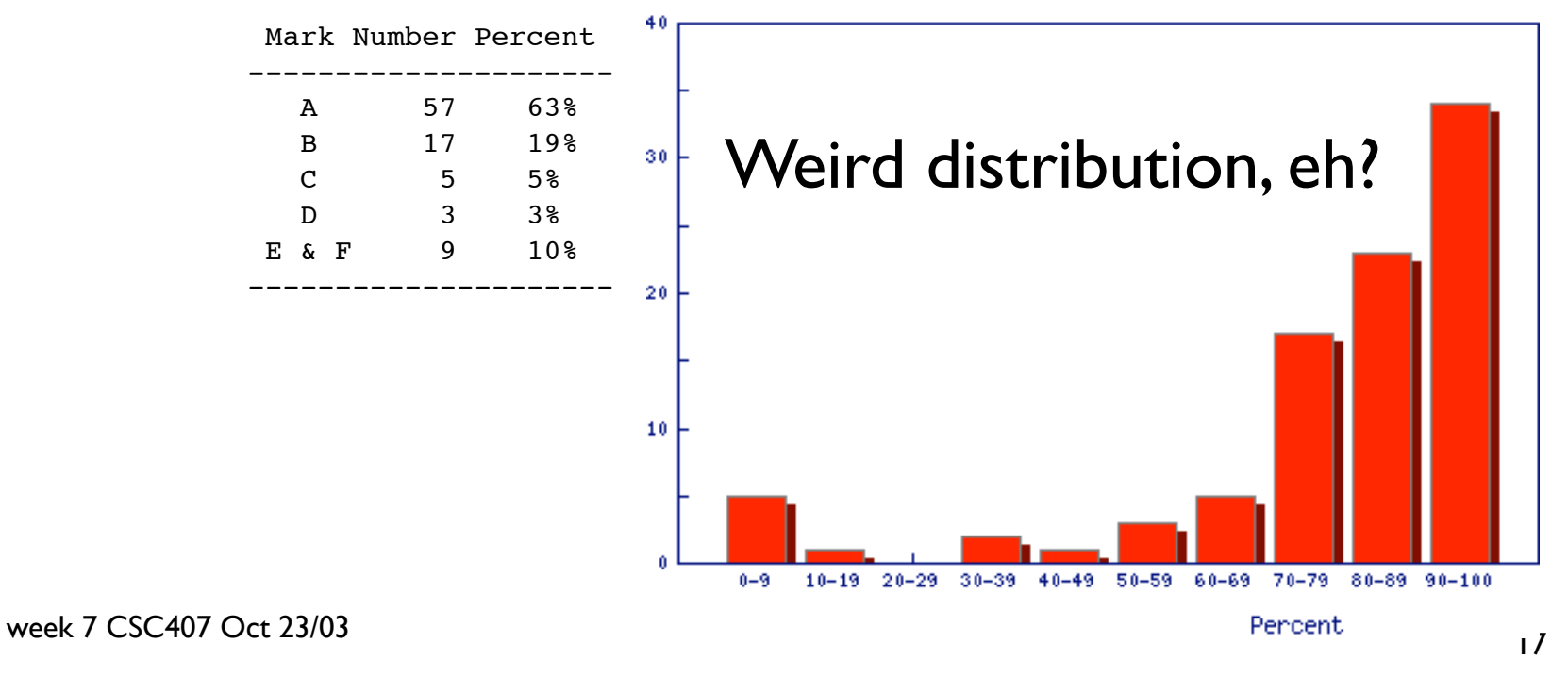

# Analysis vs Design

- AI was about implementation
- Rosenberg et al did
	- Analysis
		- Use cases and Domain model
	- Preliminary Design
		- Robustness
	- Design
		- Sequence
		- Static model
	- Many people confuse analysis and Design

# A1 mark scheme

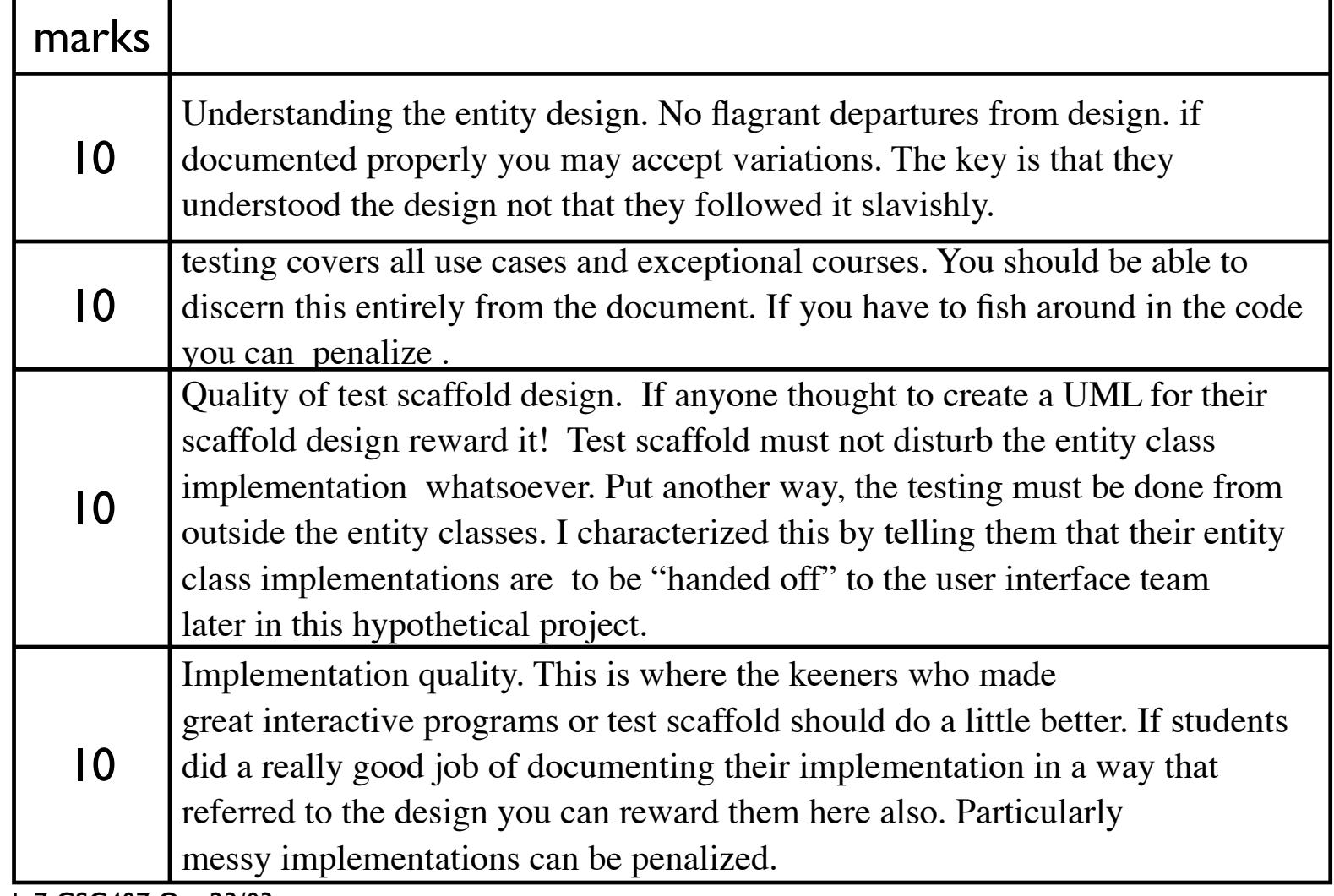

week 7 CSC407 Oct 23/03

## Approaches to A1 scaffold

- Driver Classes
	- Like the Java examples presented above
- Interactive Boundary classes
	- Hard! A lot of work!
	- How effective relative to driver classes?

# A1 comments?

- What did you learn in A1?
- What should we tell Rosenberg?
- How should we have set up the assignment?
- Confusion exists about what is analysis
	- Not our fault. Confusion exists!
- Analysis is about the domain
	- NOT about the proposed software.
- Use cases, Domain classes
	- NO robustness or sequence diagrams.

## New fangled tractors

- John Deere 9560.
- $\bullet$  > 300Hp
- Base price \$usd 158K
- Greenstar ~\$5000

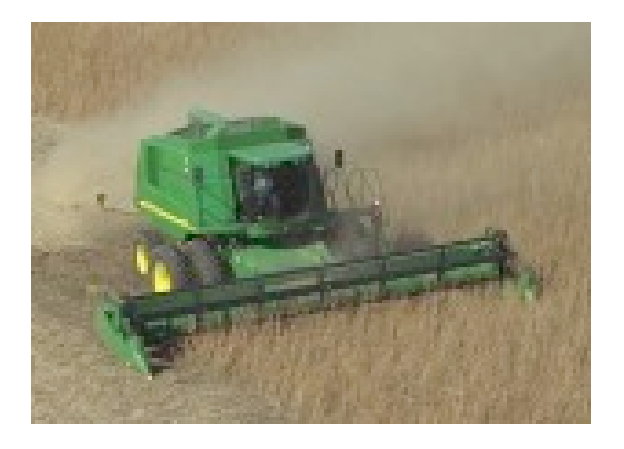

# A2 is science fiction

- It's the software.
- Idea is that if every "quad" of field is monitored yield can be improved relative to fixed costs of equipment and energy.
- You are primarily analyzing the historical data.
- "agricultural analytics" makes fun of financial derivatives software which is referred to as "analytics".

# Intended A2 lessons.

- Getting language in use cases in sync with domain model surprisingly difficult.
- Controlling scope of analysis challenging.
	- If you find yourself modeling too much think about scope.
- Remember planaria use case diagram?
	- Only required to support a few use cases.

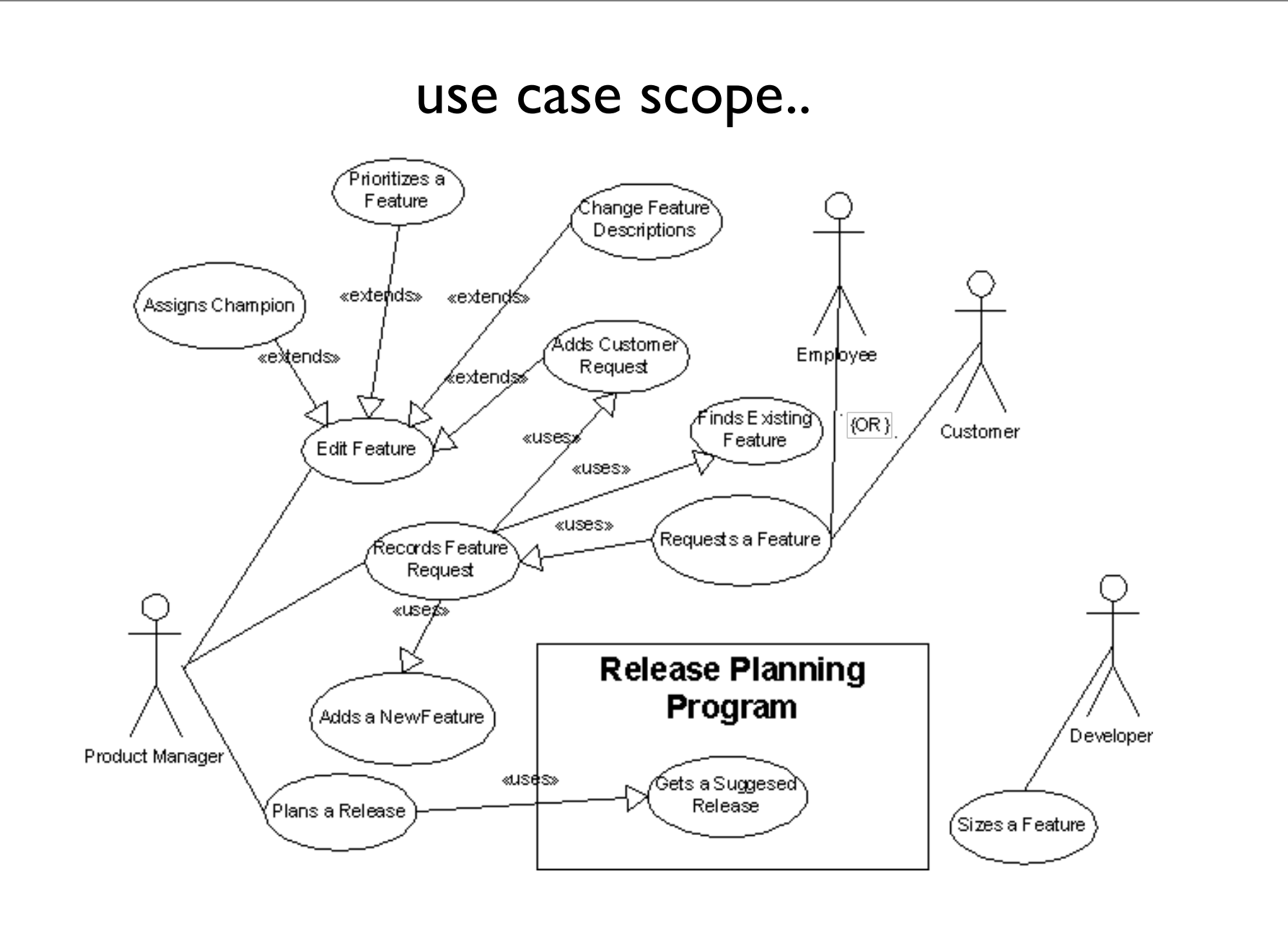

- (Overview) Crop plan has always been done
- Detailed crop plan feeds the implements.
- "Analytics" totally out of scope.
- Do not design relational database!
	- Describe historical data in terms of classes.
	- DB analysts will figure out how to "persist" your model later, during design.